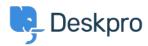

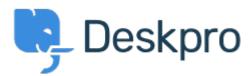

 $\square$ омощен Център >  $\square$ общност > Feature Request >  $\square$  for getting the result of a DPQL  $\square$  Query

API for getting the result of a DPQL Query Report

- Joël Messas
- Име на форума: #Feature Request

Get an API endpoint which can get the result of a DPQL Query (for example a Built-in Stat in Reports), or the result of a prepared Report statistics